# **Performance Analysis of DOE Workloads in HPC and Cloud Environments**

Karl Fuerlinger Nick Wright David Skinner

dskinner@cal.berkeley.edu

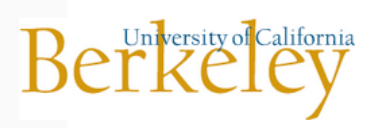

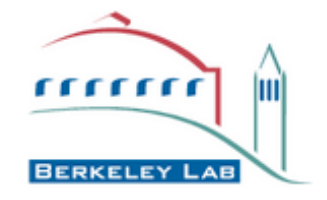

## **Outline**

- IPM Overview and Philosophy
- IPM2 Design and Implementation
	- Event signatures and hashing
	- IPM2's modularized design
- Using IPM
	- Banners, logs, and reports
	- Example: profiling GTC at scale
- **Efficiency and Scalability** 
	- Overheads, perturbation of IPM
- New Areas of Research
	- IPM in the cloud
	- Execution flow graphs and trace recovery
	- Workload analysis

## **IPM Overview**

**History** 

- IPM started as POE+ at NERSC
	- "How to profile apps from 400 projects asking for time?"
- IPM = **Integrated Performance Monitoring**
- Lightweight scalable profiling layer
- IPM2 is a from scratch re-write that will replace IPM this Fall

#### IPM2 is a re-architected implementation

- Same overall ideas w/ modularized design Extended monitoring capabilities and domains (beyond MPI)
- Autotools build / New parser / dynamic HTML charting

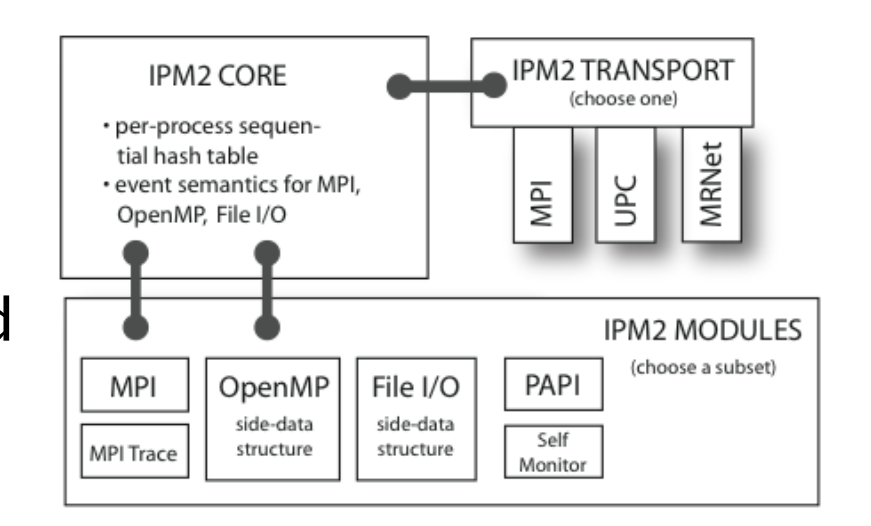

## **What is IPM**

- **IFM** is a thin measurement layer
	- Sitting between the application and the runtime/OS

## Goals

- **E!cient** gathering of **high-level** performance metrics
- Event inventories not traces
- Determination of resource requirements and first order identification of performance problems
- Less focus on drill-down into application
	- Currently no automatic function-level instrumentation
	- Manual region instrumentation supported

## **IPM Philosophy**

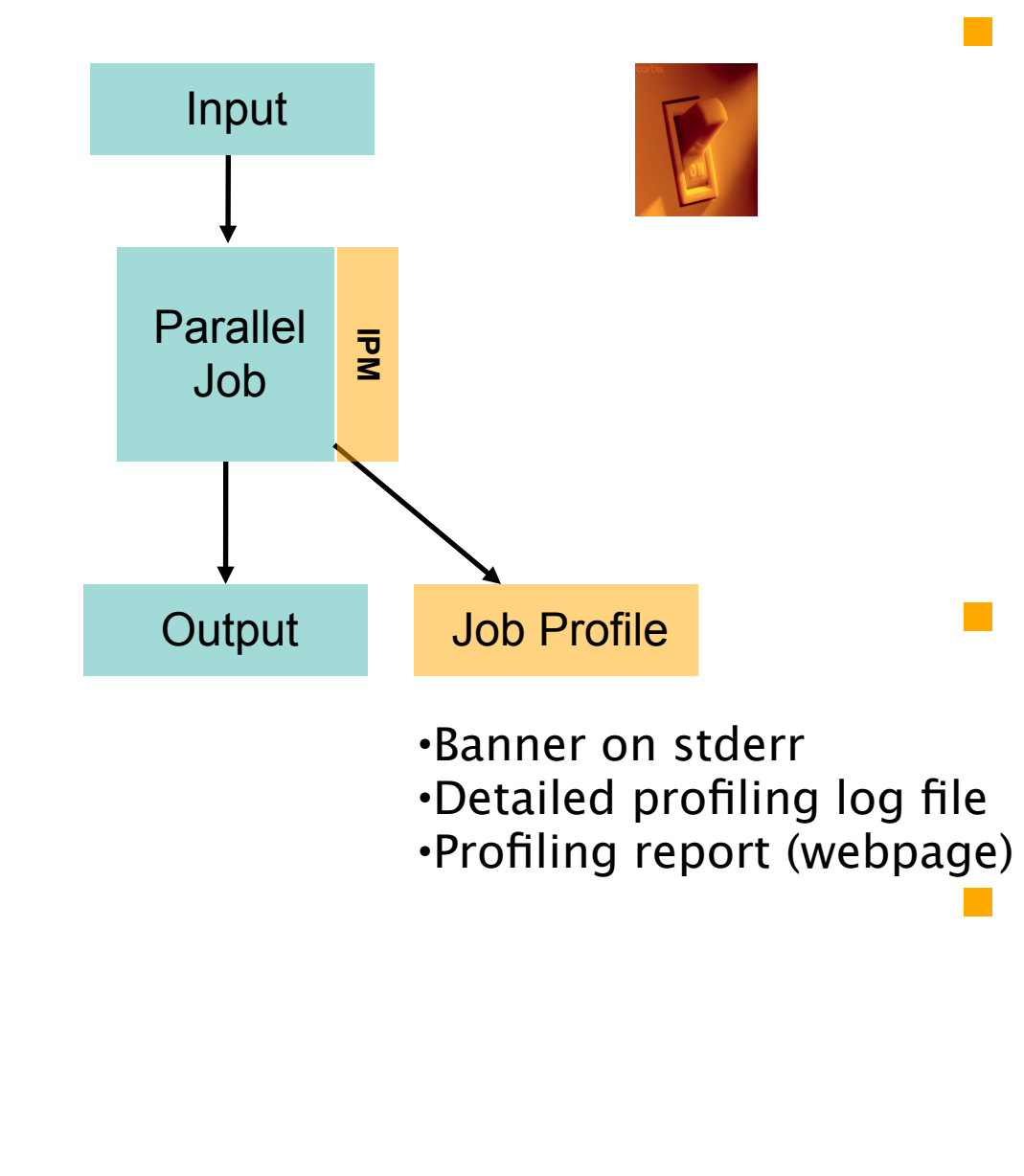

- **F** "Flip of a switch" monitoring
	- Resource consumption (used virtual memory, hw counter data)
	- Application execution event statistics
- **Using /proc, other OS** services, and PAPI for the resource consumption
	- Efficient collection of event statistics in a hash table

### **Events and Event Signatures**

- Goal is to get an event inventory of the application
	- We map from events to signatures
	- Discard information we are not interested in

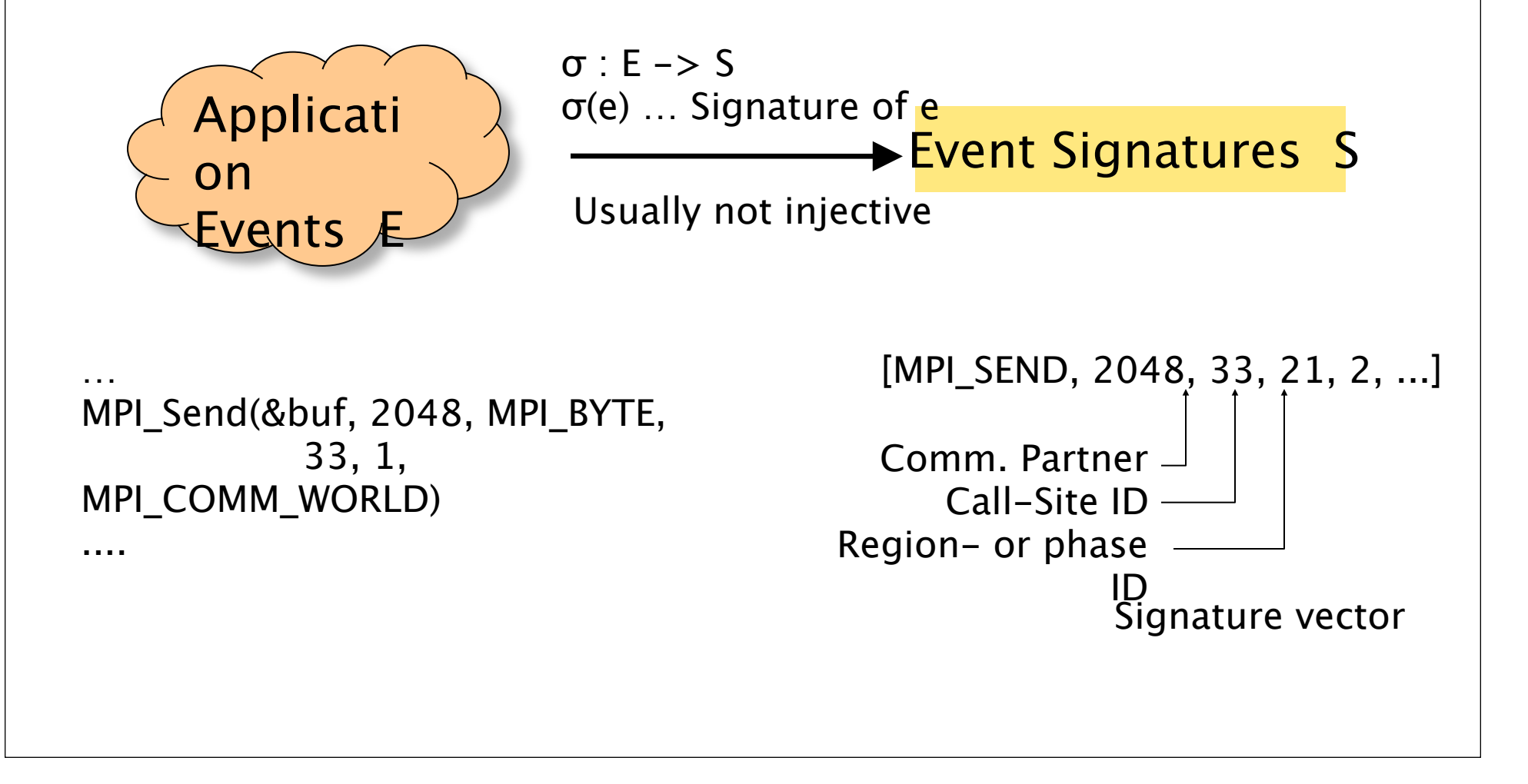

## **IPM2 Signatures**

- IPM2 uses 128 bit event signatures
	- 64 bit context key (where, what)
	- 64 bit resource key (buffer sizes, partners, ...)

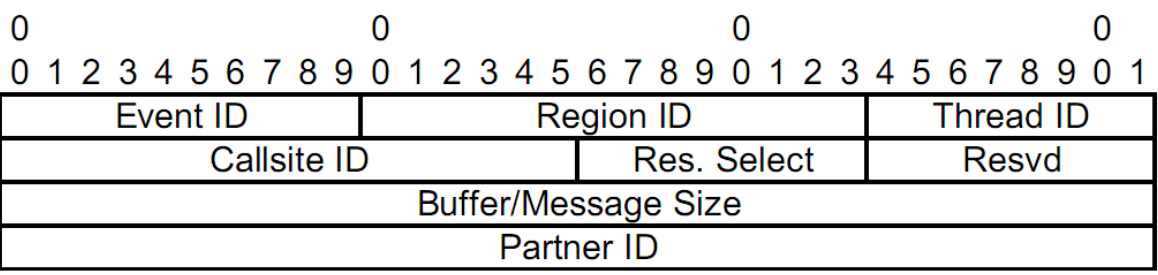

 $|01010$ .......101101

**Hash Function** 

Index i

- The Signatures are keys into a hash table
- Table holds event statistics
	- Event count
	- Minimum duration 128 bit Event Signature
	- Maximum duration
	- Average duration

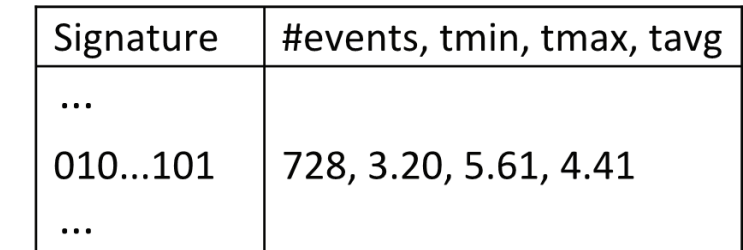

Performance Data Hash Table

## **Analyzing the Event Signatures**

**The hash table of event signatures contains a lot of interesting**  $\Box$ 

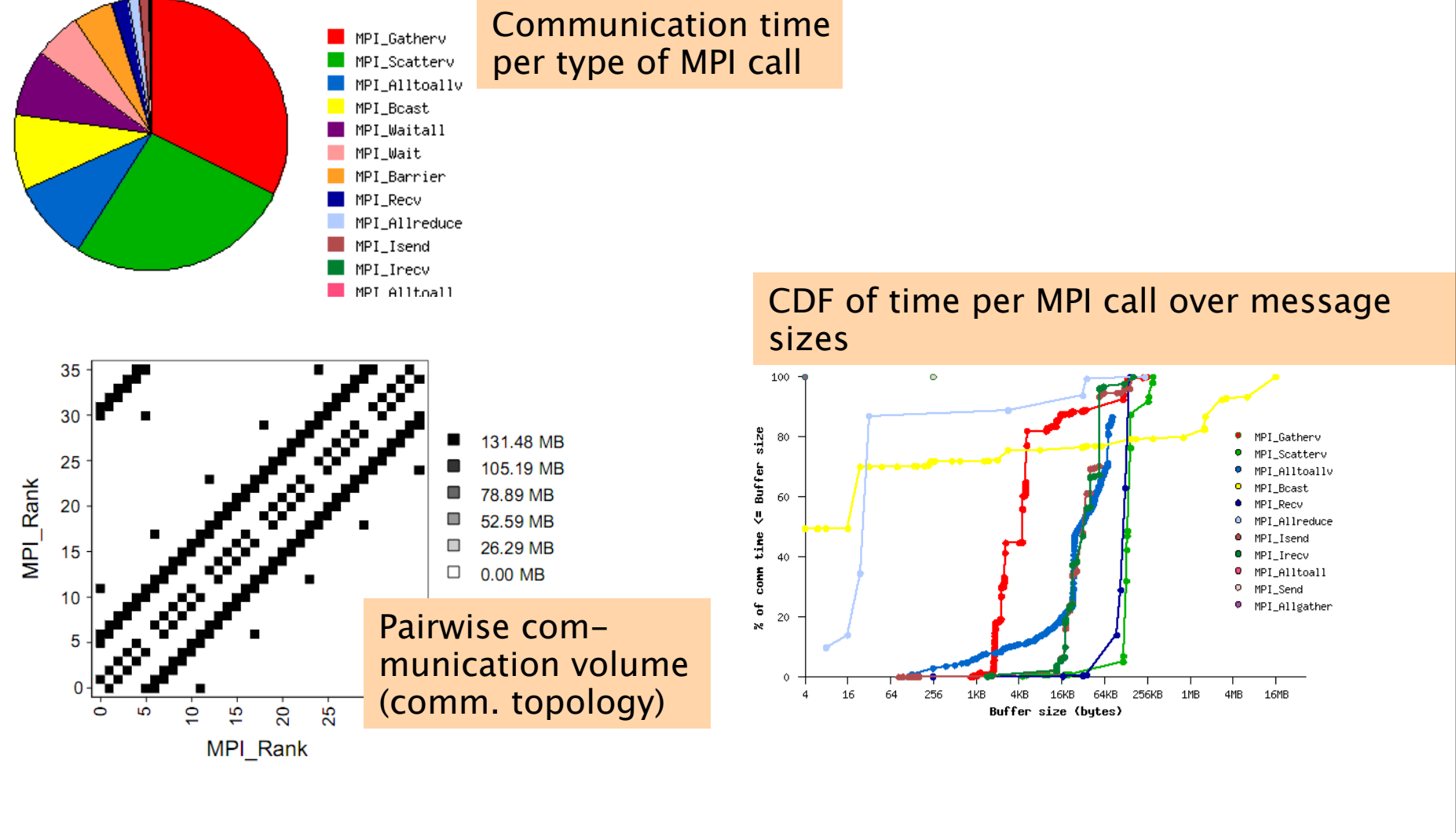

## **IPM2's Modularized Design**

- **I** IPM2 modules
	- **Core**, **Transport**, **Functional** modules
	- IPM2 modules are a compile-time adaptation and configuration mechanism, not runtime DLLs

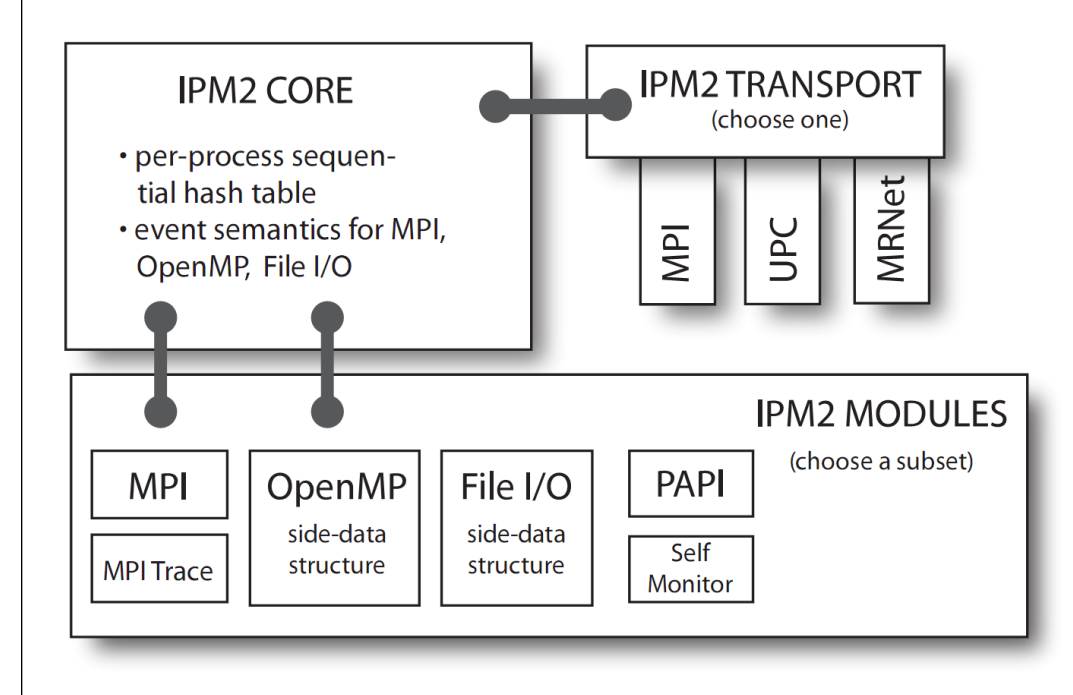

- New OpenMP module
- New File-I/O module
- $\blacksquare$  Thread-safe side data structures in OpenMP module, sequential hash table in core module
- **Self-monitoring module** reports on IPM2's time and resource

#### consumption

**IFM2** can be built  $w/o$  any dependency on MPI, e.g., to monitor just File I/O or **CUDA** 

## **Outline**

- IPM Overview and Philosophy
- IPM2 Design and Implementation
	- Event signatures and hashing
	- IPM2's modularized design
- Using IPM2
	- Banners, logs, and reports
	- Example: profiling GTC at scale
- IPM2 Efficiency and Scalability
	- Overheads, perturbation of IPM2
- New Areas of Research
	- IPM in the cloud
	- Execution flow graphs and trace recovery
	- Workload analysis

## **Using IPM2**

- Do "**module load ipm**", then run normally
	- Uses LD\_PRELOAD
	- Re-linking required for static binaries
- Upon completion you get :

```
##IPM2##############################################################
# command : ./a.out
# start : Sun Mar 14 16:55:39 2010 host : nid01829
# stop : Sun Mar 14 17:04:33 2010 wallclock : 533.12
# mpi_tasks : 2048 on 1024 nodes %comm : 29.41
# omp_thrds : 6 %omp : 50.63
# files : 12 %i/o : 12.09
# mem [GB] : 2774.44 gflop/sec : 418.58
####################################################################
```
- Environment variables
	- IPM\_HPM for PAPI counters
	- IPM\_REPORT = **full** | **terse** | **none**
	- IPM\_LOG = **full** | **terse** | **none**

## **More details with IPM\_REPORT=full**

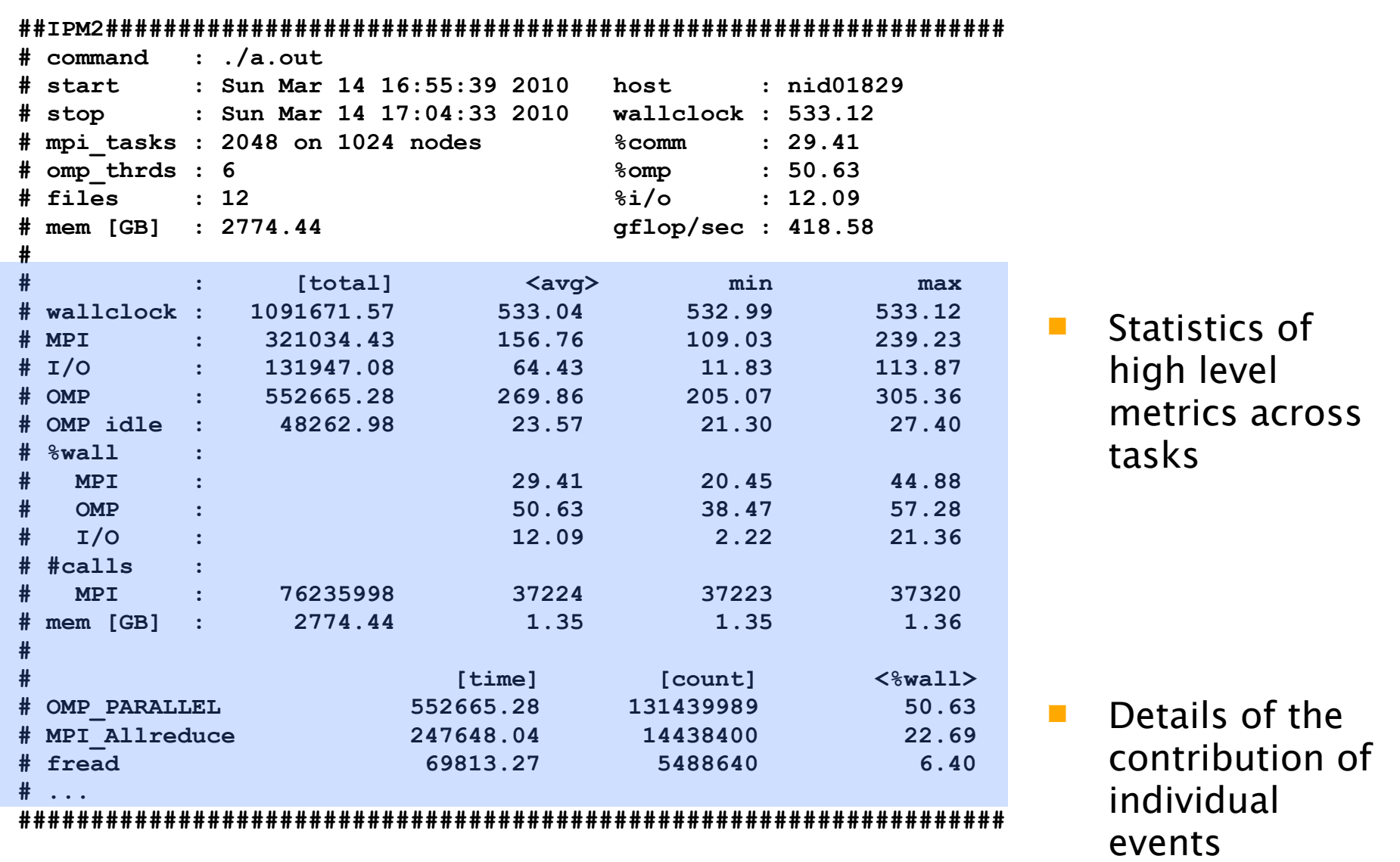

## **IPM HTML Profiling Report**

### ipm\_parse generates HTML profiling report

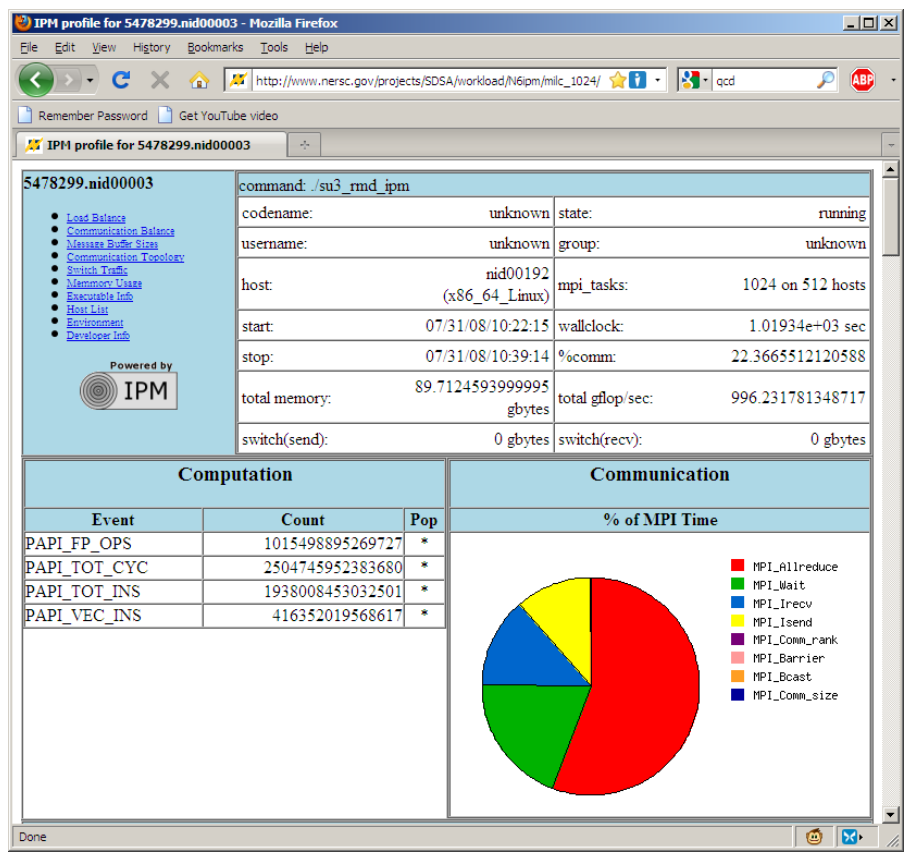

**Contents of the webpage:** 

- Banner
- Communication time breakdown
- Load balance by task graph
- Communication balance by task graph
- Communication topology graph

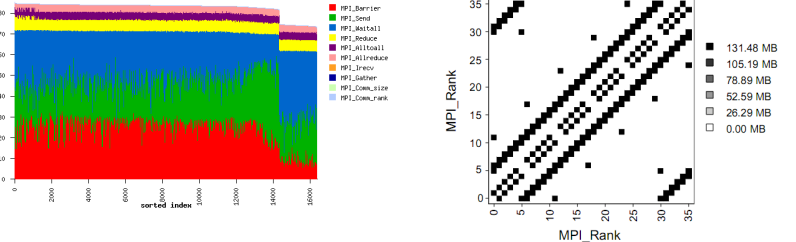

| 0.00 MPL Sand<br>| 0.00 MPL Reduc<br>| 0.00 MPL Velv<br>| 0.00 MPL Watal

 IPM to CUBE converter

## **Using IPM2 at Scale – GTC (1)**

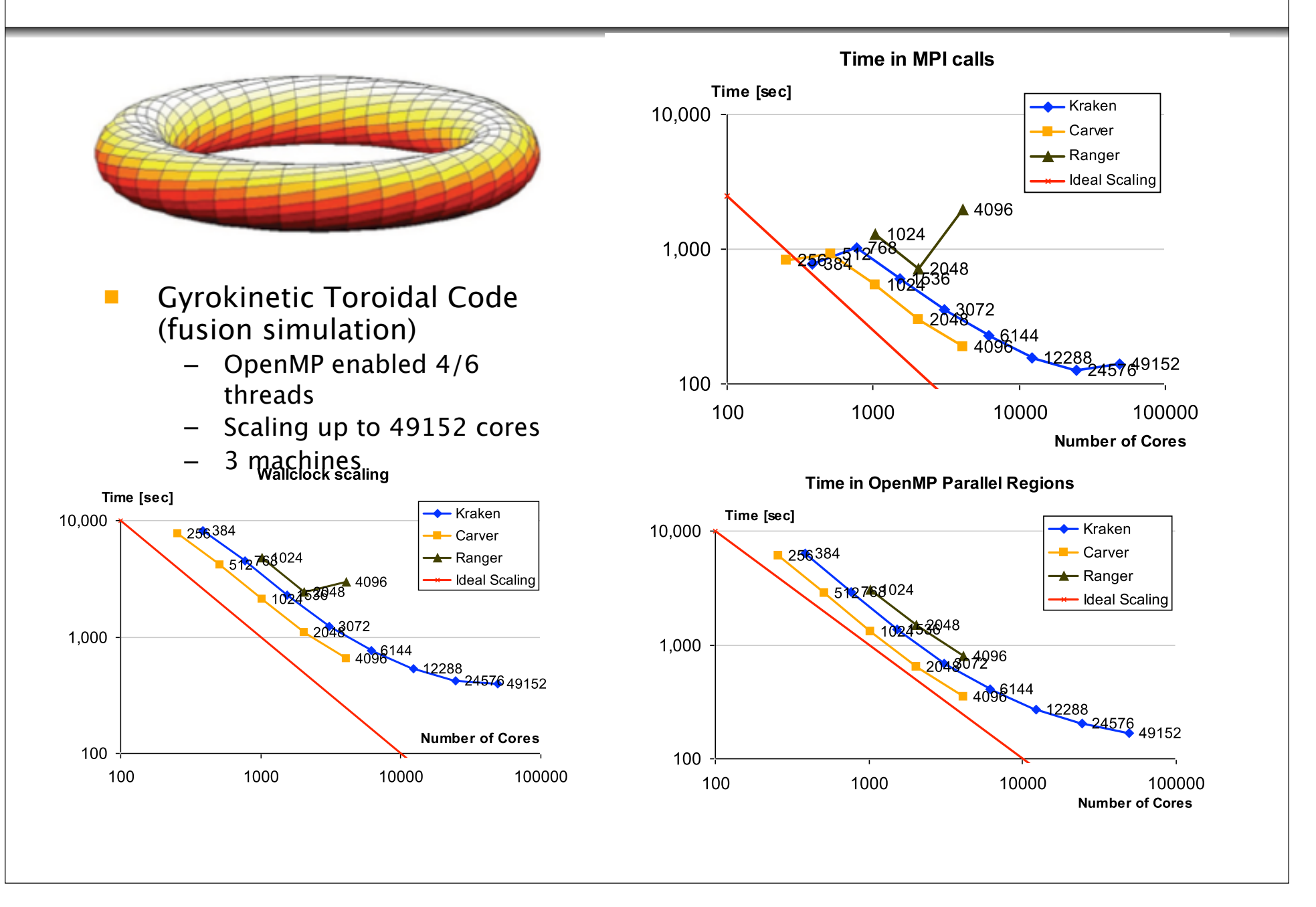

## **Using IPM2 at Scale – GTC (2)**

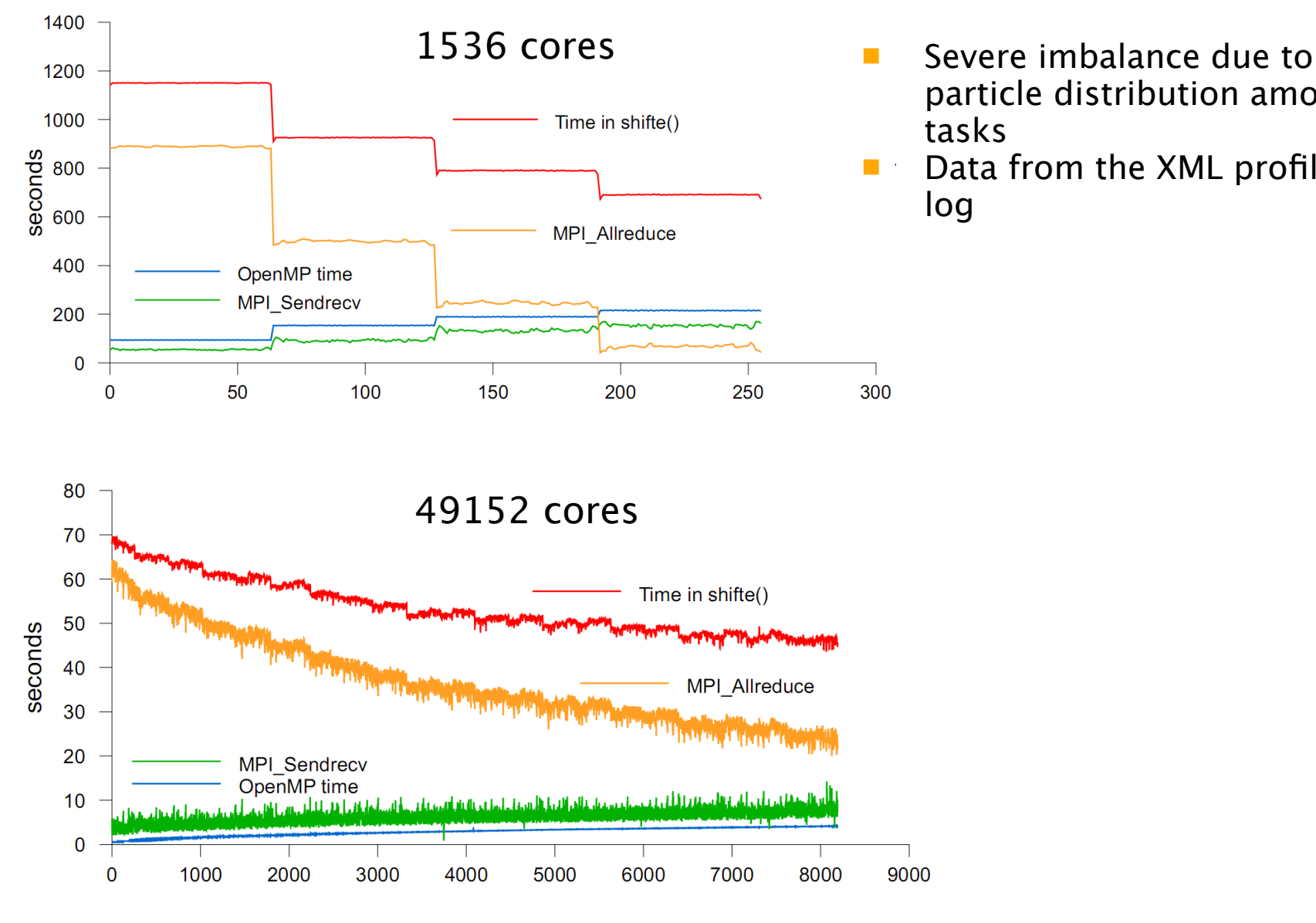

particle distribution among tasks

**Data from the XML profiling** log

## **Outline**

- IPM Overview and Philosophy
- IPM2 Design and Implementation
	- Event signatures and hashing
	- IPM2's modularized design
- Using IPM2
	- Banners, logs, and reports
	- Example: profiling GTC at scale
- IPM2 Efficiency and Scalability
	- Overheads, perturbation of IPM2
- New Areas of Research
	- IPM in the cloud
	- Execution flow graphs and trace recovery
	- Workload analysis

## **IPM2 Efficiency Considerations**

- **Two areas of interest:** 
	- Application perturbation/dilatation at runtime
	- IPM2 scalabiliy as the core count increases
- **Perturbation** 
	- Performance of raw hash table operations
	- Overheads of wrappers and timing
	- IPM2 overheads at the application level overheads vs. system runtime variation
- Scalabiliy
	- Parallel logfile writing

#### **IPM2 E!ciency – Raw Hash Table Operations**

**Streaming analysis of 10 Mio events (random keys)** in a hash table of size  $\sim$ 32k entries – Includes updating counts and times

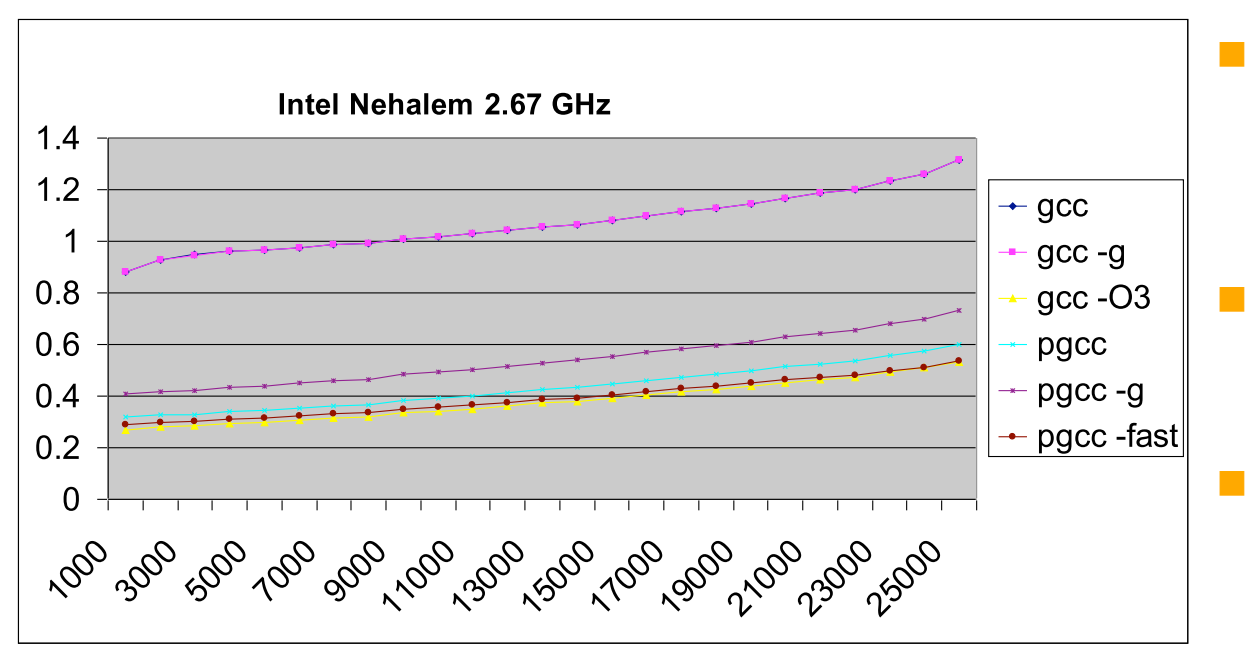

- Typically we can handle  $\sim$ 10 Mio events or more per second
- **Compiler** optimization level is important
- **This isn't** optimized on the instruction level yet...

### **IPM2 E!ciency – Timestamp Collectoin**

- 10 Mio events (calls to MPI\_Comm\_rank())
	- What's the overhead added by IPM wrappers?
	- Various timing options

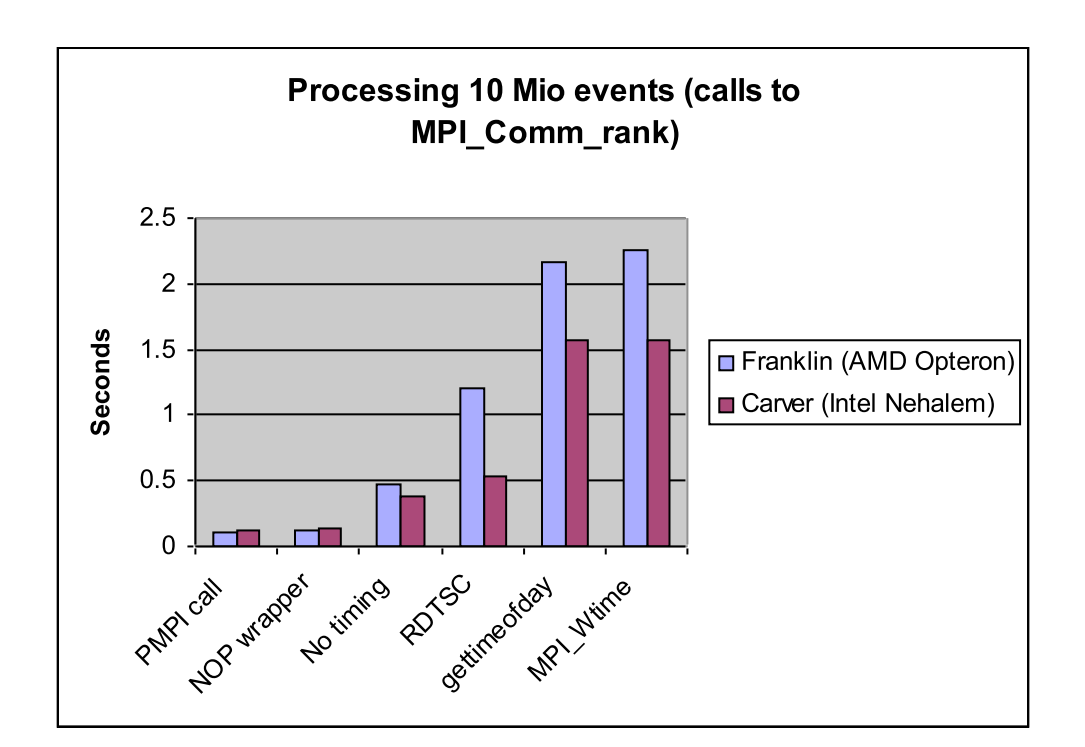

 Again, ~10Mio or more events per second

## **IPM2 Efficiency - Application Level**

- MAESTRO
	- Astrophysics AMR code, 256 MPI tasks
	- Ensemble study: 9 runs over the course of a couple of days
	- Look at runtime variation with IPM2 and w/o IPM2

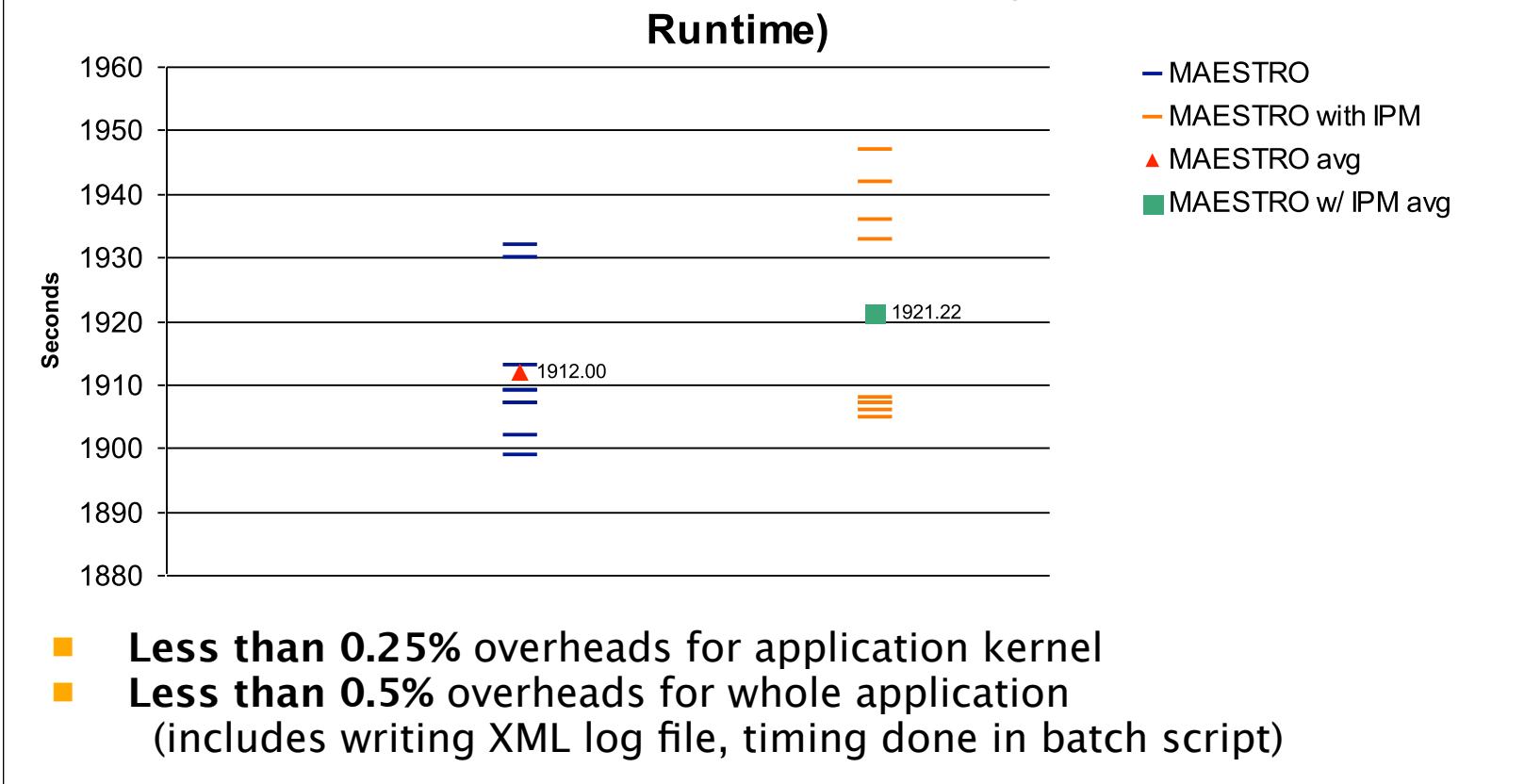

#### **IPM Influence on Application Runtime (Whole App**

## **IPM2 Scaling**

- **All IPM2** operations at runtime are local, except
	- MPI\_Init wrapper figure out MPI task placement
	- MPI\_Finalize wrapper write log file
- Writing profiling logs at scale example
	- Kraken XT5@NICS
	- Write a full hashtable from every MPI process
	- Uses parallel MPI-IO strategy

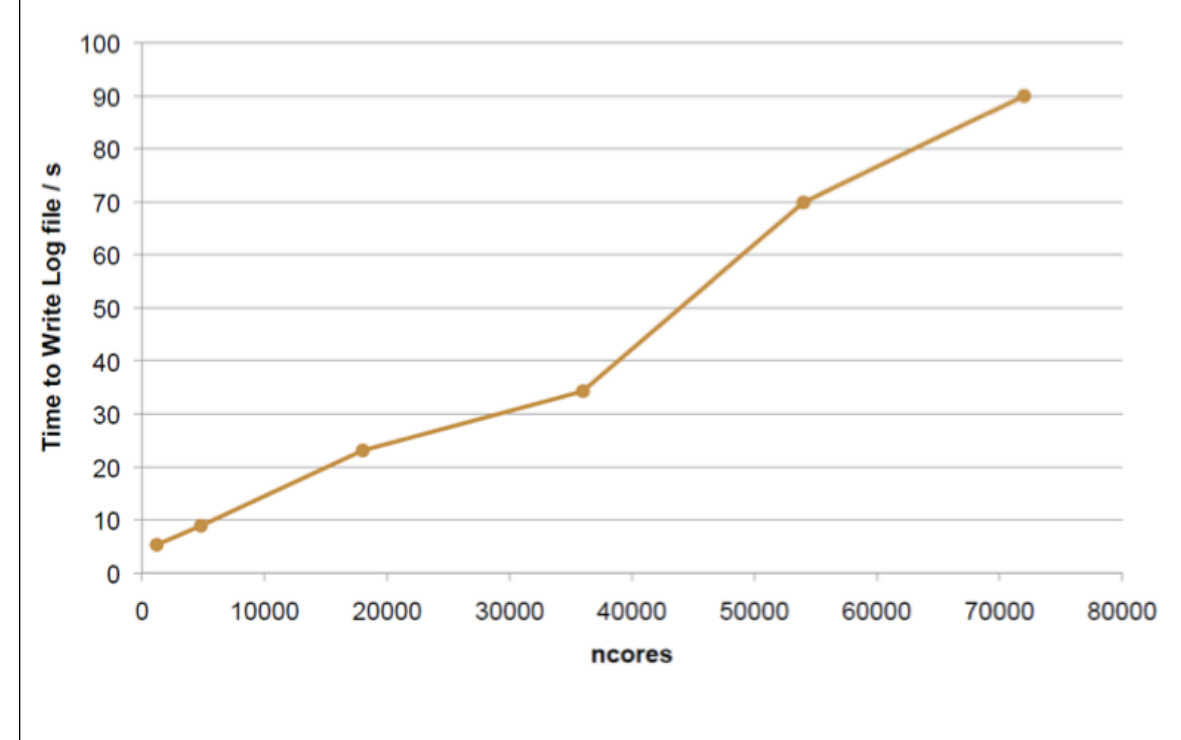

 Application example (GTC): about 30 seconds at 49,152 mpi tasks

## **Outline**

- IPM Overview and Philosophy
- IPM2 Design and Implementation
	- Event signatures and hashing
	- IPM2's modularized design
- Using IPM2
	- Banners, logs, and reports
	- Example: profiling GTC at scale
- IPM2 Efficiency and Scalability
	- Overheads, perturbation of IPM2
- Workload Analysis
	- Job and task level analysis
	- IPM in the cloud
	- Execution flow graphs and trace recovery

## **Workload Analysis of HPC Jobs**

- We have collected over 300k IPM profiles
	- Jobs running longer than 20min
	- Covers a period of 6 years

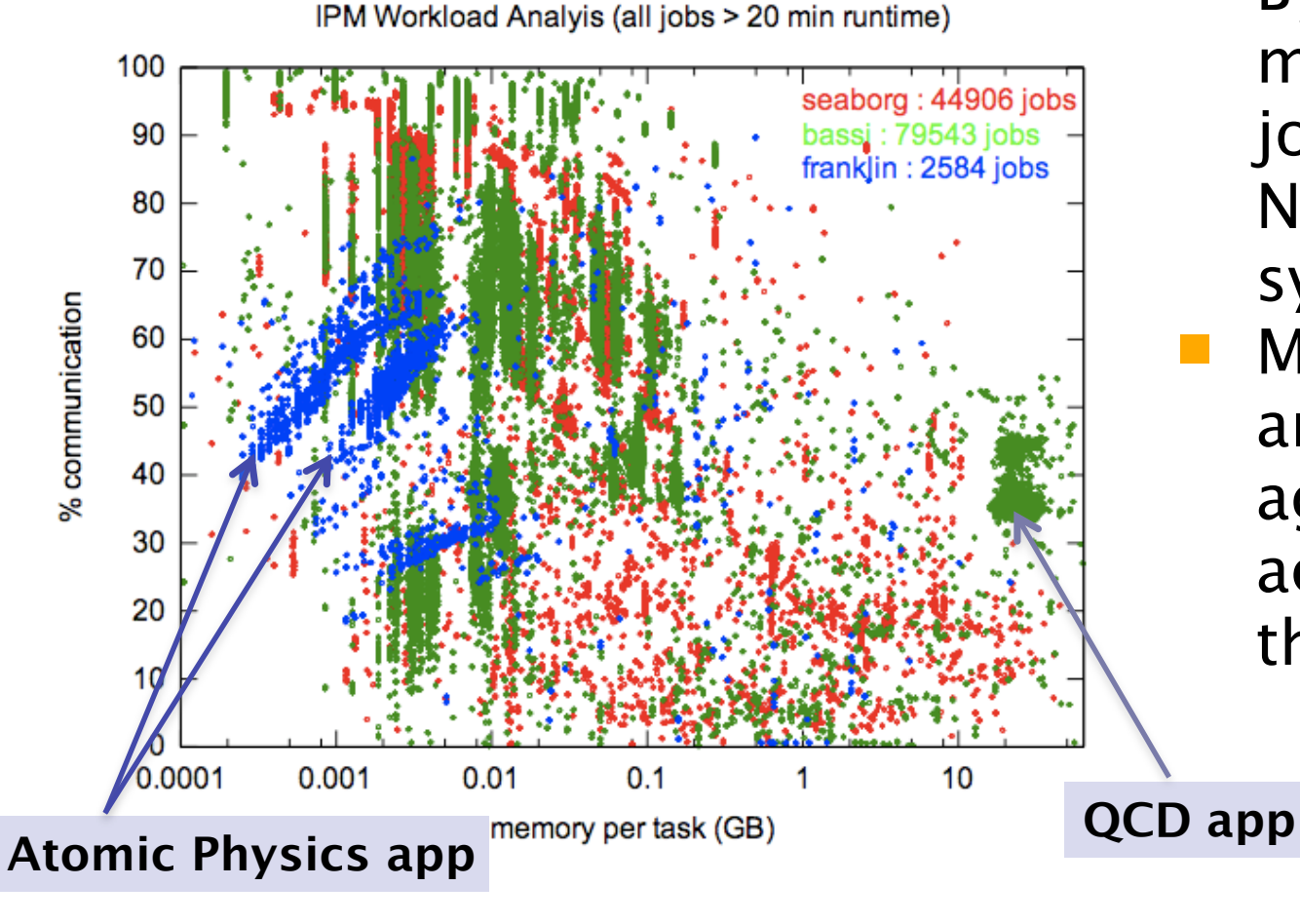

 By-default monitoring of all jobs on one of NERSC's cluster system soon Metrics are rates and sizes aggregated across tasks/ threads

#### **Workload Analysis of HPC Jobs (by task/ thread)**

- Each dot contains N (#tasks x #threads) sets of metrics
- In production computing settings load imbalance is

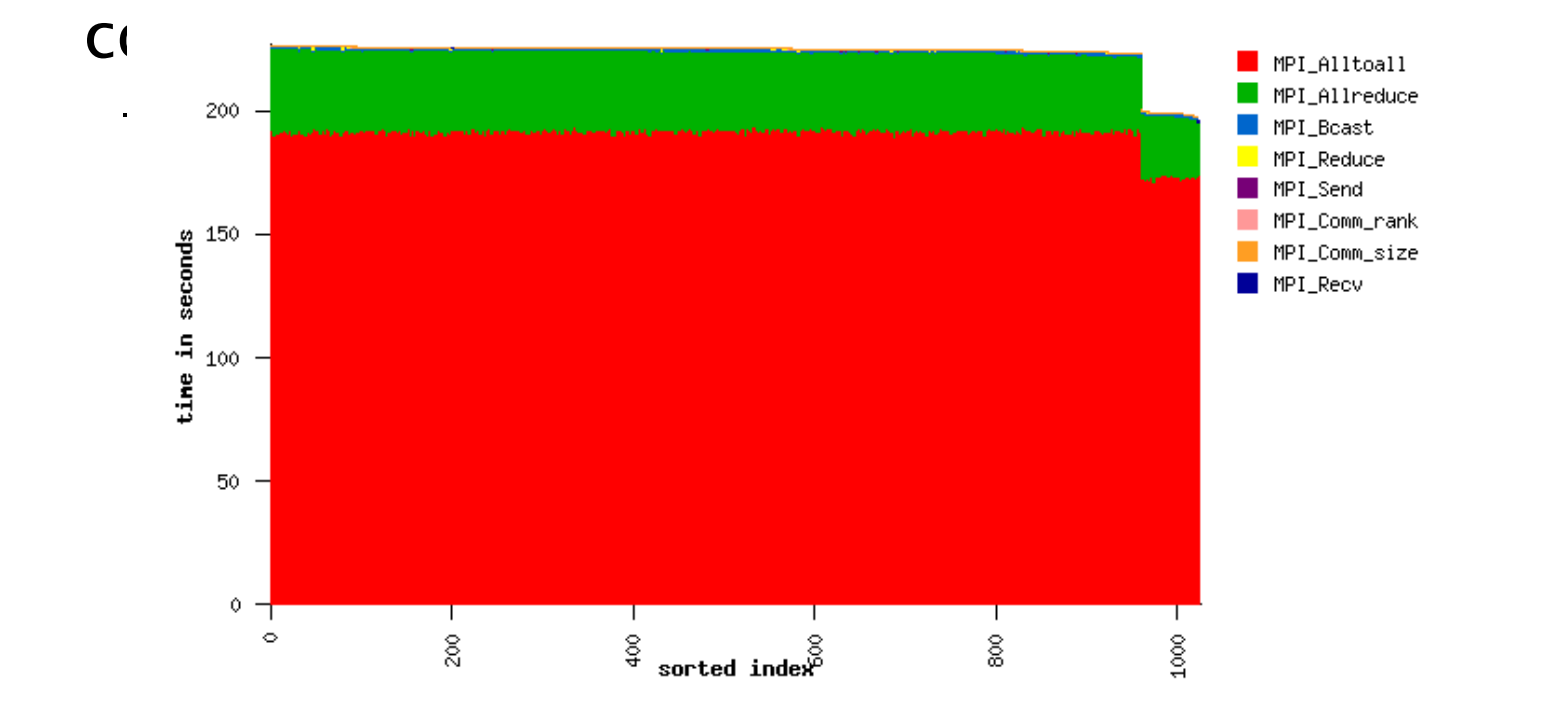

Luckily we can detect and correct through simple high

#### **Dynamically Disordered Load Balance: 
 What we miss with**

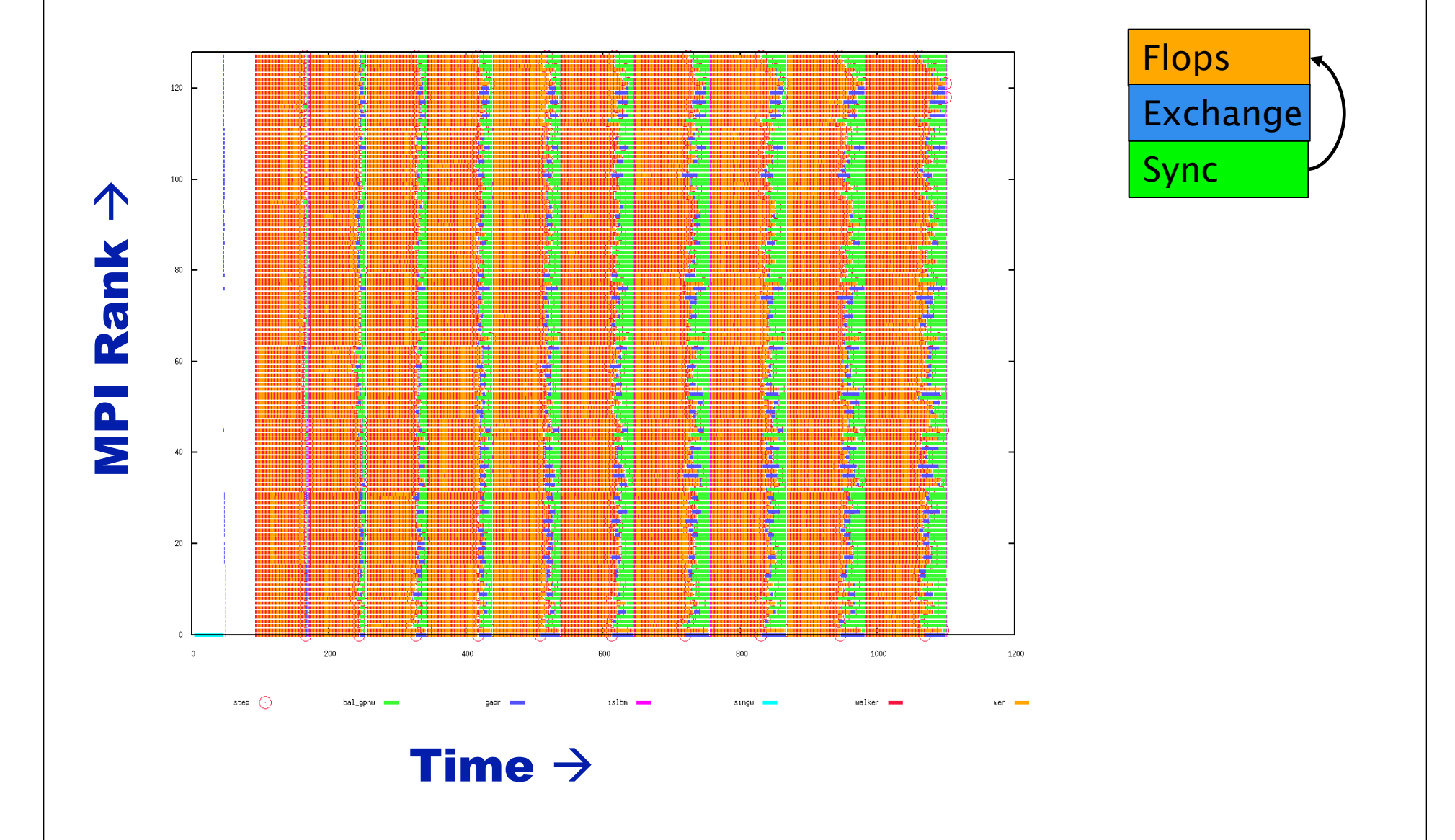

## **Cloud Workloads**

- **IDM** in the Cloud
	- Building timings into machine images is trivial
	- Getting at performance counters (or I/O counters) is another matter

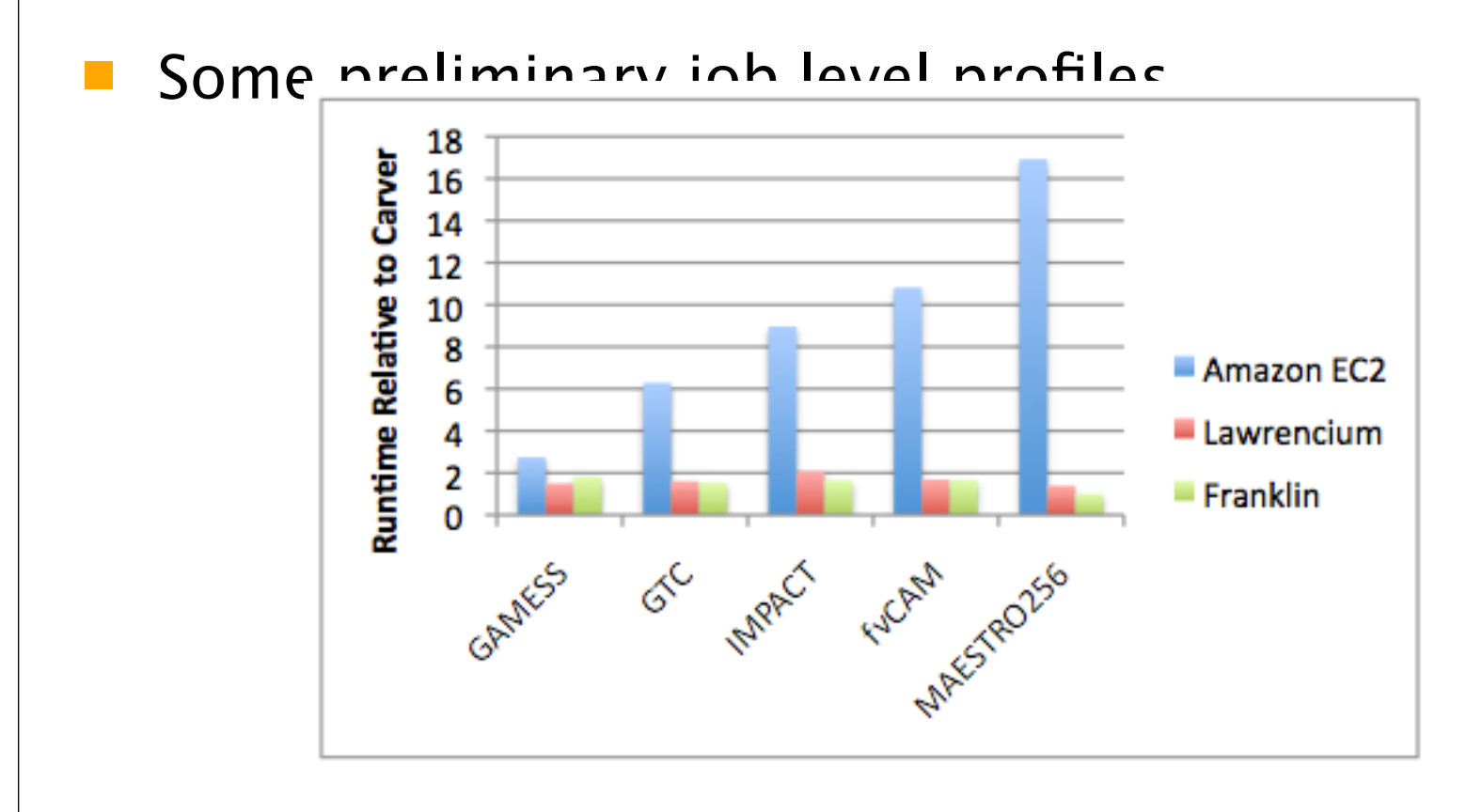

## **Cloud Workloads**

### ■ What's behind those numbers?

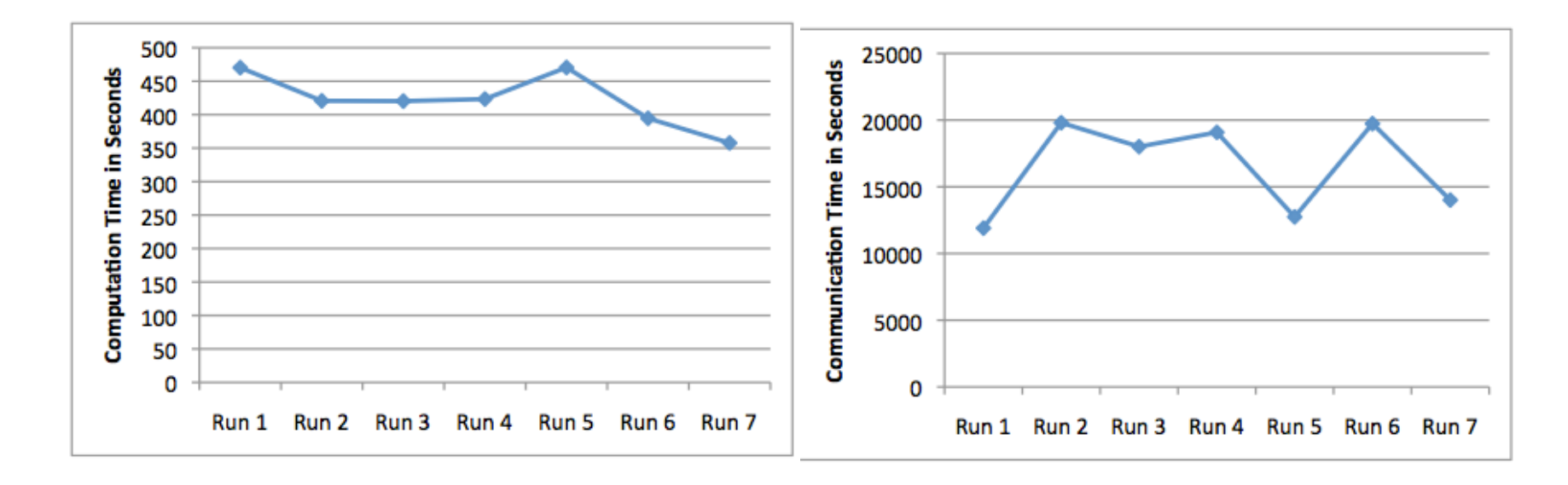

- Large variability
- The bulk synchronous nature of many apps remains to be addressed in cloud computing offerings

#### **Cloud Workloads IDM** in the Cloud 25 Communication **PARATEC** 20 percentage vs. slowdown on the Runtime Relative to Lawrencium cloud15 **MAESTRO** 10 **MILC** fvCAM 5 GTC **IMPACT-T** 0  $\bf{0}$ 10 20 30 50 60 70 40 80 %Communication

Keith R. Jackson, et al. "Performance Analysis of High Performance Computing Applications on the Amazon Web Services Cloud", Submitted for Supercomputing 2010

#### **Event Flow Graphs**

```
void main(int argc, char* argv[]) {
  MPI_Init(...);MPI_{comm\_size}(...);MPI_{comm\_rank}(..., &myrank);
                                                        10 Iterations
                                                        Message size 80 bytes
  for(i=0; i<10; i++) {
                                                        Send to "left" neighbor
    if (myrank is odd)
                                                        Receive from "right" neighbor
      MPI_Send(10 doubles to rank -1);else
      MPI_Recv(10 doubles from rank +1);
                                                          0 | 1 | 2 | 3
  MPI_Finalize();
 Event flow graph of an 
                                                             9x(1,3)execution with 4 processes:
                                                          10x MPI Send 80B (-1)
                                                                        1x(1,3)1x(1,3)1x MPI Finalize
                                                             9x(0,2)1x(0,2)1x(0-3)1x(0-3)1x MPI_Init
                    1x MPI_Comm_size
                                       1x MPI_Comm_rank
                                                   1x(0,2)
```
10x MPI\_Recv 80B (+1)

## **Event Flow Graphs – Interactive Exploration**

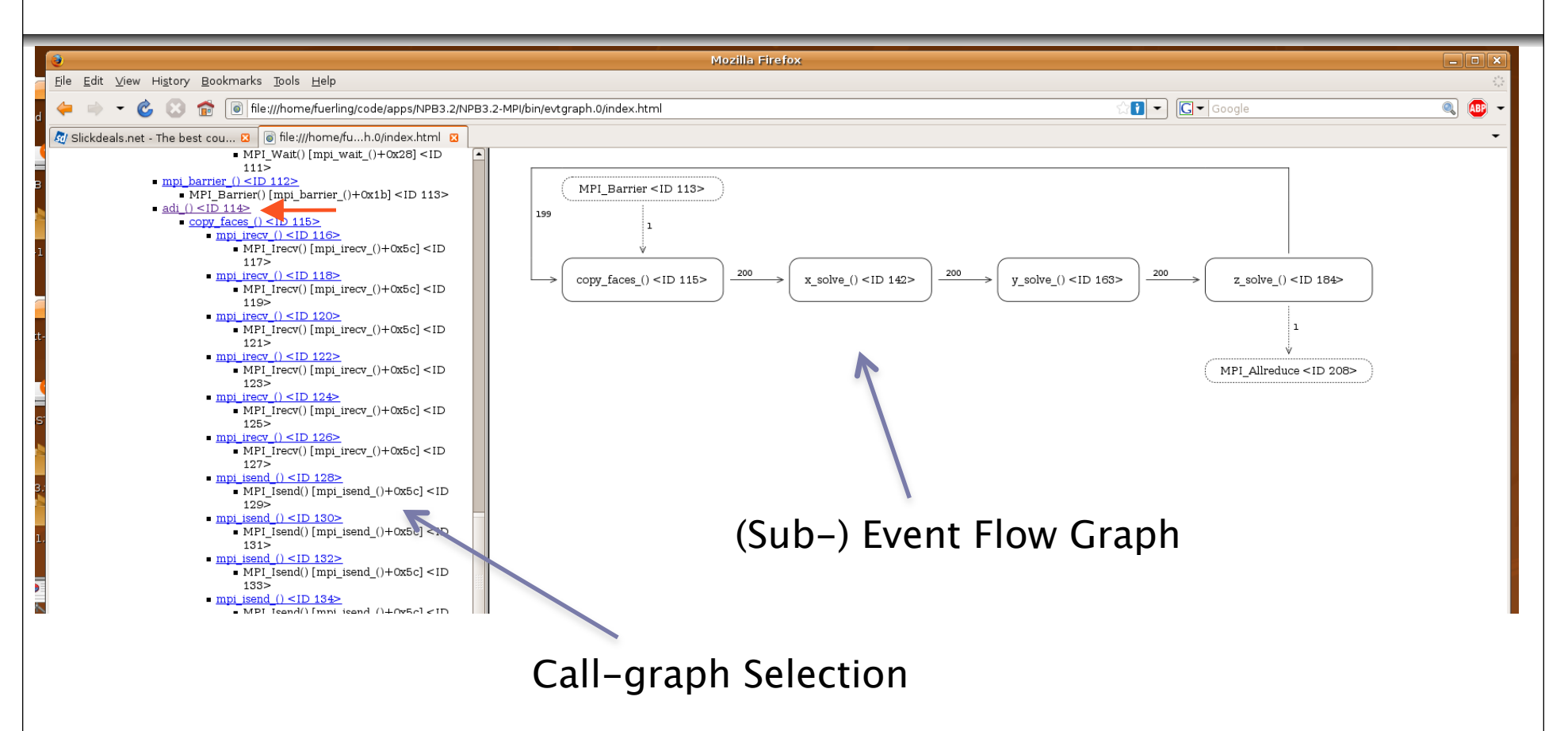

Karl Fürlinger and David Skinner. Capturing and Visualizing Event Flow Graphs of MPI Applications. In Workshop on Productivity and Performance (PROPER 2009) in conjunction with Euro-Par 2009, August 2009.

## **Event Flow Graphs – Trace Reconstruction**

 Analyze graphs for loops and other control constructs and try to reconstruct traces, applying heuristics when neccessary

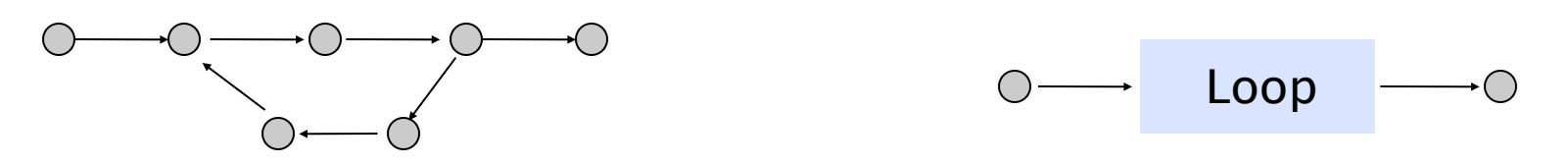

- Very early prototype can reconstruct traces of all NAS parallel benchmarks (some issues with MG and LU, which we think we can fix)
	- Relationship to ScalaTrace work

## **Conclusion**

- IPM2 is a re-architected implementation of the IPM ideas
	- Same basic concept, modularized, monitoring coverage expanded
	- File-I/O, OpenMP, Cuda modules
	- IPM(1) is here: http://**ipm**-**hpc**.sourceforge.net/
- Scalability of IPM2
	- Scales well and is efficient to high concurrencies
	- Biggest remaining problems: file size and data analysis
		- Binary file representation
		- Clustering in the MPI rank space
		- Better load imbalance quantification
		- Analytics in MPI\_Finalize()
- Workload analysis is underway
	- Instrumenting VM images
	- PAPI in virtual machines? PAPI for hypervisors?
	- Network counters
	- …

## **Acknowledgements**

 The IPM2 Team - http://**ipm**-**hpc**.sourceforge.net/ David Skinner, NERSC Nick Wright, NERSC Andrew Usleton, NERSC Sascha Hunold, ICSI, UCB Michael Driscoll, UCB Kathy Yelick, UCB & NERSC Allan Snavely, SDSC Thank you for your attention! Reference for most of the topics covered in this talk: Karl Fuerlinger, David Skinner, Nicholas J.

Wright. Effective Performance Measurement at Petascale Using IPM2, Under review Cluster 2010, Heraklion, Greece.

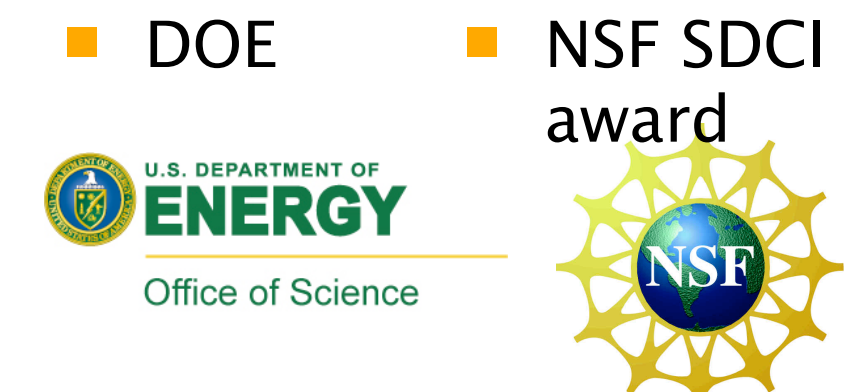

 Bavaria-California Technology Center (BaCaTec) **BaCaTeC** Bavaria California Technology Center